**CORREÇÃO DE DISPOSITIVO MÉDICO URGENTE**

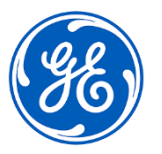

GE Healthcare 3000 N. Grandview Blvd - W440 Waukesha, WI 53188 EUA

## Data da Implantação do Documento **GEHC Ref. No. 85456**

Para: Diretor/Gerente de Radiologia Administrador do Hospital Chefe do Departamento de Radiologia Administrador do PACS Diretor do Departamento de TI Diretor de Engenharia Biomédica

Ref: *Centricity Universal Viewer com PACS-IW Foundation 6.0 e Centricity PACS-IW com Universal Viewer versão 5.0* **- Falhas na aquisição de imagens e falhas de sincronização com o Centricity Enterprise Archive (EA).**

*Este documento contém importantes informações para o seu produto. Garanta que todos os possíveis Usuários existentes em sua instalação estão cientes desta notificação de segurança e das ações recomendadas. Retenha esse documento em seus registros.*

Dois possíveis problemas são descritos abaixo, juntamente com as ações a serem tomadas para continuar usando o produto, enquanto a GE Healthcare está trabalhando para corrigir seu dispositivo.

**Questão de Segurança No. 1** É possível que uma ou mais imagens ou séries de imagens possam estar faltando nos exames, sem que um aviso seja exibido no visualizador. Existem duas situações que podem resultar em erros durante o processo de aquisição de imagens, fazendo com que algumas imagens não sejam exibidas: 1. Falhas de compressão ou mapeamento de imagem. 2. Imagens contendo mais de 128 caracteres no atributo Comentários da imagem (0020 4000), dentro do cabeçalho DICOM. Não houve nenhuma lesão relatada associada a este problema. **Ações a serem tomadas pelo Cliente / Usuário para o Problema No. 1** Você pode continuar usando o seu Centricity Universal Viewer seguindo as instruções abaixo: 1. Utilize a contagem de imagens transmitidas no processo de Controle de Qualidade (QC) para alertar o usuário sobre uma discrepância entre o número de imagens transmitidas da unidade de digitalização (fonte de imagem) e o número de imagens disponíveis no Centricy Universal Viewer. a. Se uma discrepância for identificada, tente retransmitir o exame para o Centricity Universal Viewer. **Nota:** Imagens que contêm mais de 128 caracteres no atributo Comentários da imagem (0020 4000), dentro do cabeçalho DICOM, devem primeiro ser editadas na unidade de digitalização antes de retransmitir a imagem. b. Se a retransmissão não for bem sucedida, entre em contato com o Atendimento ao Cliente da GE Healthcare para ajudar na resolução do exame afetado. c. Os casos urgentes afetados por esse problema devem ser interpretados na unidade de digitalização. 2. **Nota**: Se a confirmação de armazenamento DICOM estiver configurada e em uso, uma notificação de comprometimento não será enviada para a unidade de digitalização para imagens que foram afetadas por esse problema. 3. Para consultas de dados históricos, contate o Atendimento ao Cliente da GE

Healthcare no número fornecido abaixo.

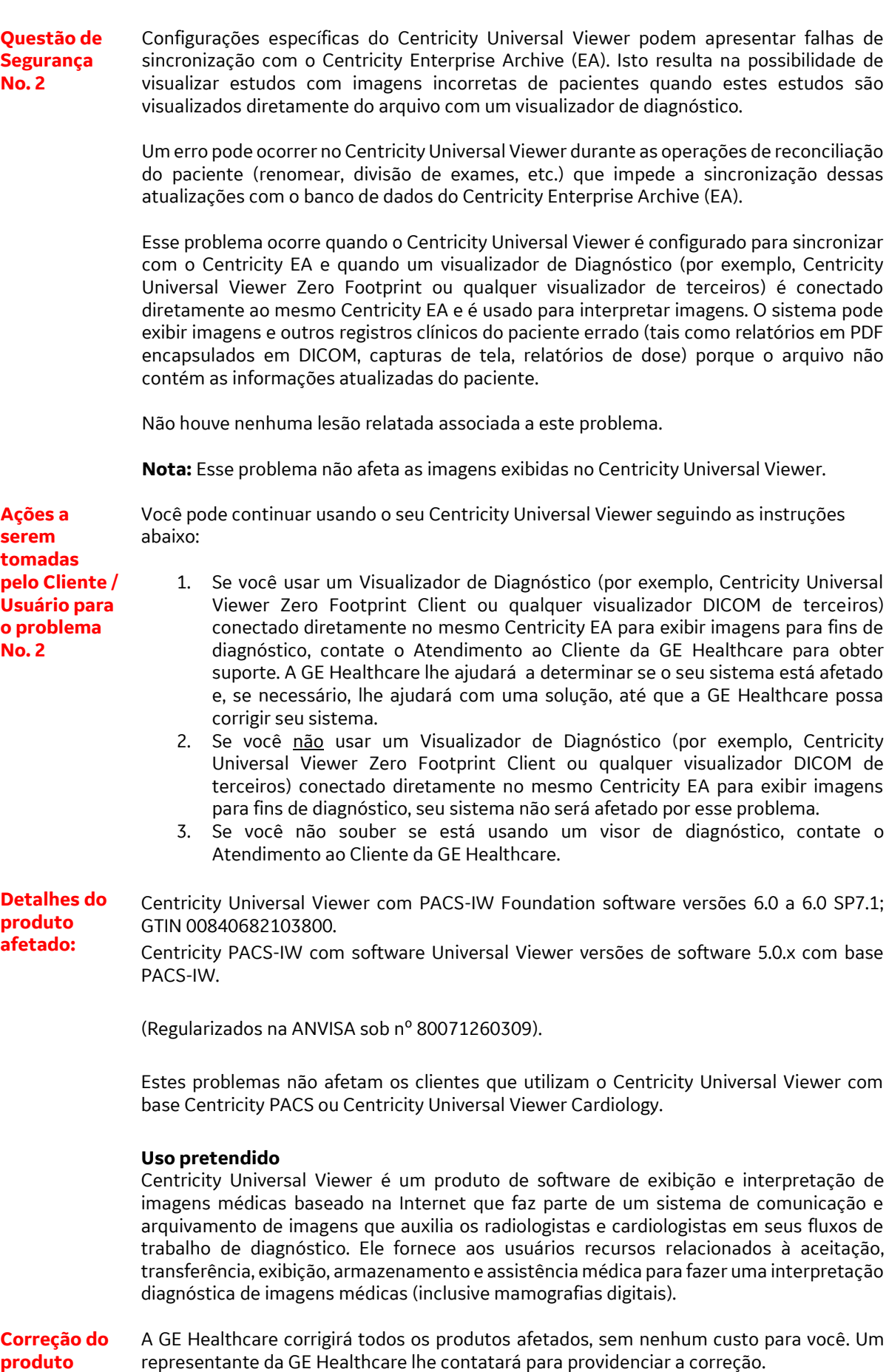

Depois que o representante da GE Healthcare tiver atualizado o seu sistema, certifique-se de destruir a mídia de instalação do software afetado em seu local.

**Informações de contato** Se você tiver alguma dúvida ou preocupação em relação a esta notificação, contate o Atendimento ao Cliente da GE Healthcare pelo telefone 3004 2525 (Capitais e Regiões Metropolitanas) / 08000 165 799 (Demais Localidades) ou contate o seu representante de manutenção local.

Tenha certeza de que a manutenção de um alto nível de segurança e qualidade é a nossa maior prioridade. Se você tiver alguma dúvida, contate imediatamente, de acordo com as informações de contato acima.

Atenciosamente,

Laila Gurney Jeff Hersh, PhD MD Diretor de Qualidade e Regulatório **Diretor Médico** GE Healthcare GE Healthcare GE Healthcare

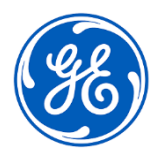

☐

GEHC Ref. No. 85456

## **CONFIRMAÇÃO DA NOTIFICAÇÃO DE DISPOSITIVO MÉDICO RESPOSTA REQUERIDA**

**Preencha este formulário e o devolva à GE Healthcare imediatamente quando do recebimento e no máximo 30 dias após o recebimento. Isso confirmará o recebimento e a compreensão do Aviso de Correção de Dispositivo Médico.**

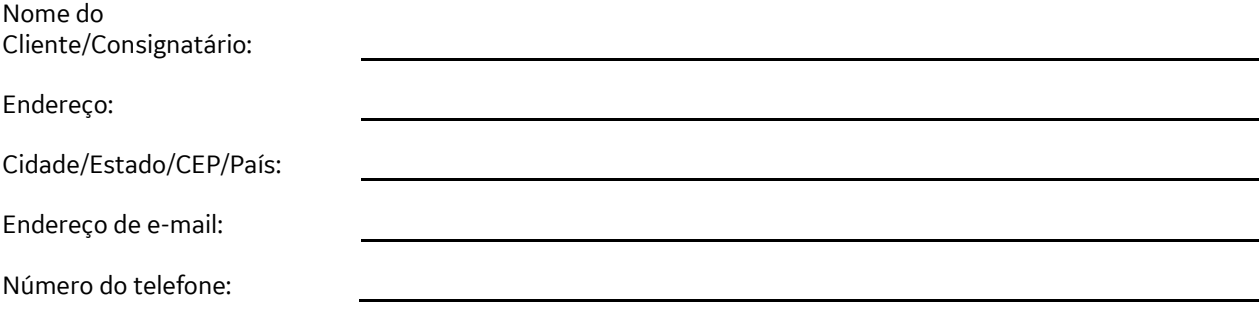

Confirmamos o recebimento e a compreensão da Notificação de Dispositivos Médicos que o acompanha e que tomamos e tomaremos as medidas apropriadas de acordo com essa Notificação.

**Forneça o nome da pessoa responsável que preencheu este formulário.**

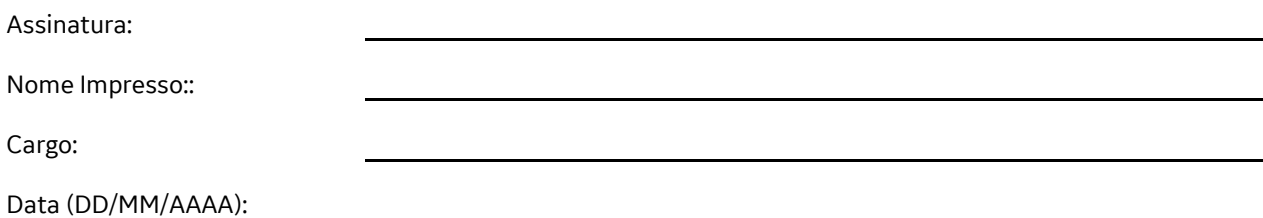

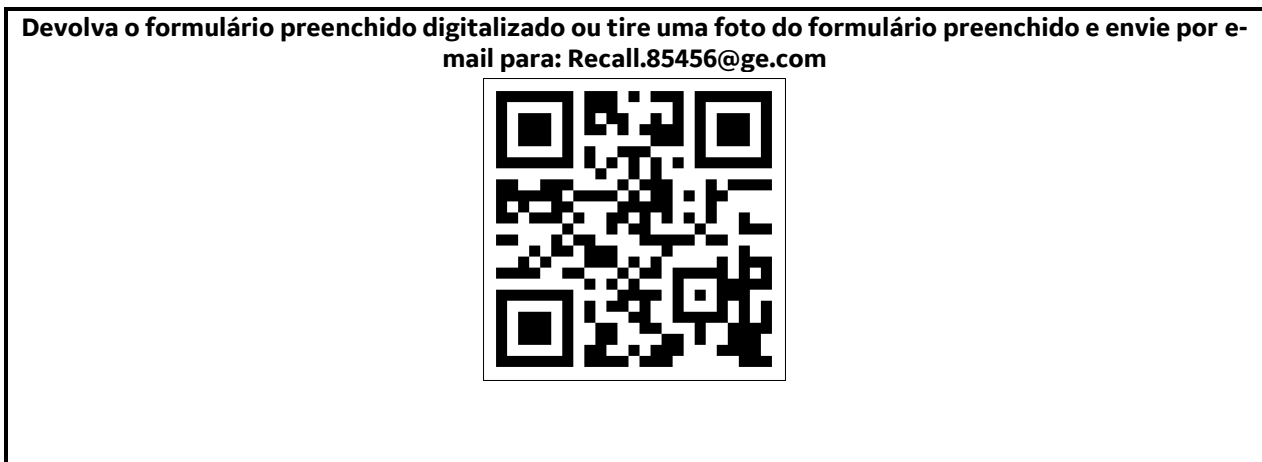